## **Foreman - Bug #5841**

# **Foreman dashboard slow in 1.5 for non admin users**

05/20/2014 07:21 PM - Chuck Schweizer

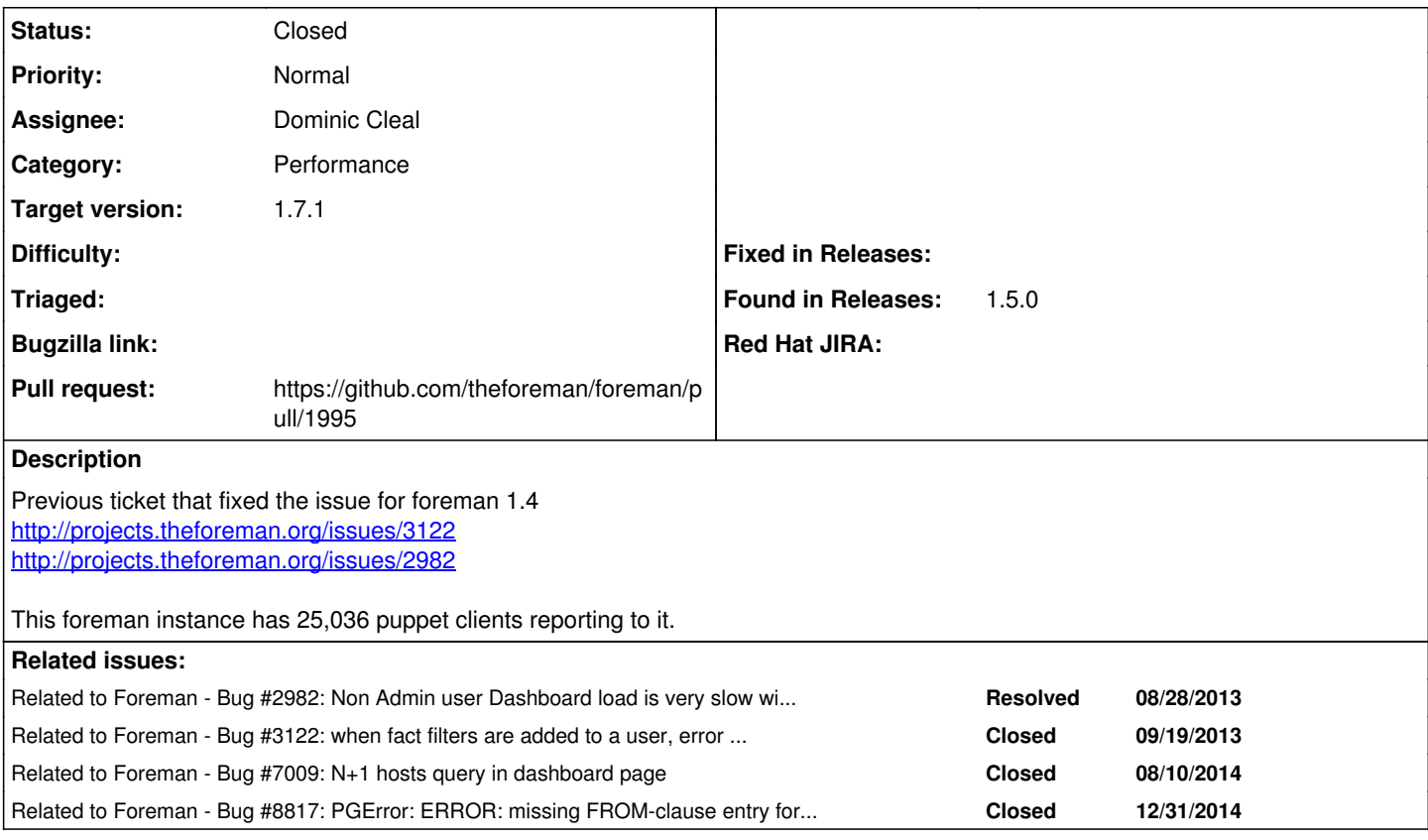

## **Associated revisions**

## **Revision d50c7990 - 12/04/2014 02:35 AM - Dominic Cleal**

fixes #5841 - use inner query when retrieving reports for subset of authorised hosts

## **Revision ecdb85a8 - 12/15/2014 10:00 AM - Dominic Cleal**

fixes #5841 - use inner query when retrieving reports for subset of authorised hosts

(cherry picked from commit d50c79908831be65da0b0005e438c9e819db613a)

#### **History**

## **#1 - 05/20/2014 07:38 PM - Dominic Cleal**

*- Related to Bug #2982: Non Admin user Dashboard load is very slow with a large number of mangaged nodes added*

## **#2 - 05/20/2014 07:38 PM - Dominic Cleal**

*- Related to Bug #3122: when fact filters are added to a user, error column reference "id" is ambiguous for dashboard and fact\_values added*

#### **#3 - 05/20/2014 07:39 PM - Dominic Cleal**

*- Difficulty deleted (easy)*

## **#4 - 06/15/2014 01:29 PM - Ohad Levy**

Dominic, did you investigate on this? Any reason why the ID's are added instead of INNER query?

#### **#5 - 06/16/2014 07:22 AM - Dominic Cleal**

Ohad Levy wrote:

Dominic, did you investigate on this? Any reason why the ID's are added instead of INNER query?

Not in depth, but I saw here that it was done deliberately: <https://github.com/theforeman/foreman/blob/develop/app/models/report.rb#L36-L37>

It might be we can use the authorized scope directly, but I haven't tested.

## **#6 - 08/11/2014 03:37 AM - Dominic Cleal**

*- Related to Bug #7009: N+1 hosts query in dashboard page added*

## **#7 - 12/03/2014 11:48 AM - Dominic Cleal**

- *Status changed from New to Assigned*
- *Assignee set to Dominic Cleal*

## **#8 - 12/03/2014 11:48 AM - The Foreman Bot**

- *Status changed from Assigned to Ready For Testing*
- *Pull request https://github.com/theforeman/foreman/pull/1995 added*
- *Pull request deleted ()*

## **#9 - 12/04/2014 03:01 AM - Dominic Cleal**

- *Status changed from Ready For Testing to Closed*
- *% Done changed from 0 to 100*

Applied in changeset [d50c79908831be65da0b0005e438c9e819db613a.](https://projects.theforeman.org/projects/foreman/repository/foreman/revisions/d50c79908831be65da0b0005e438c9e819db613a)

## **#10 - 12/05/2014 03:40 AM - Dominic Cleal**

*- translation missing: en.field\_release set to 29*

## **#11 - 01/02/2015 05:27 AM - Dominic Cleal**

*- Related to Bug #8817: PGError: ERROR: missing FROM-clause entry for table "hostgroups" added*

## **#12 - 03/04/2015 08:20 AM - Dominic Cleal**

This was shipped in 1.7.1 but will be reverted in 1.7.3 as it caused a more severe issue recorded in [#8817](https://projects.theforeman.org/issues/8817). The change remains in the 1.8/1.9 branches, where I hope to have a better solution to fix both.

## **Files**

foreman\_slow\_non\_admin\_dashboard.txt 348 KB 05/20/2014 Chuck Schweizer